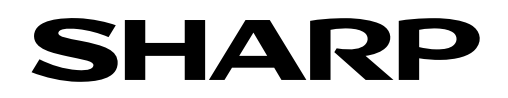

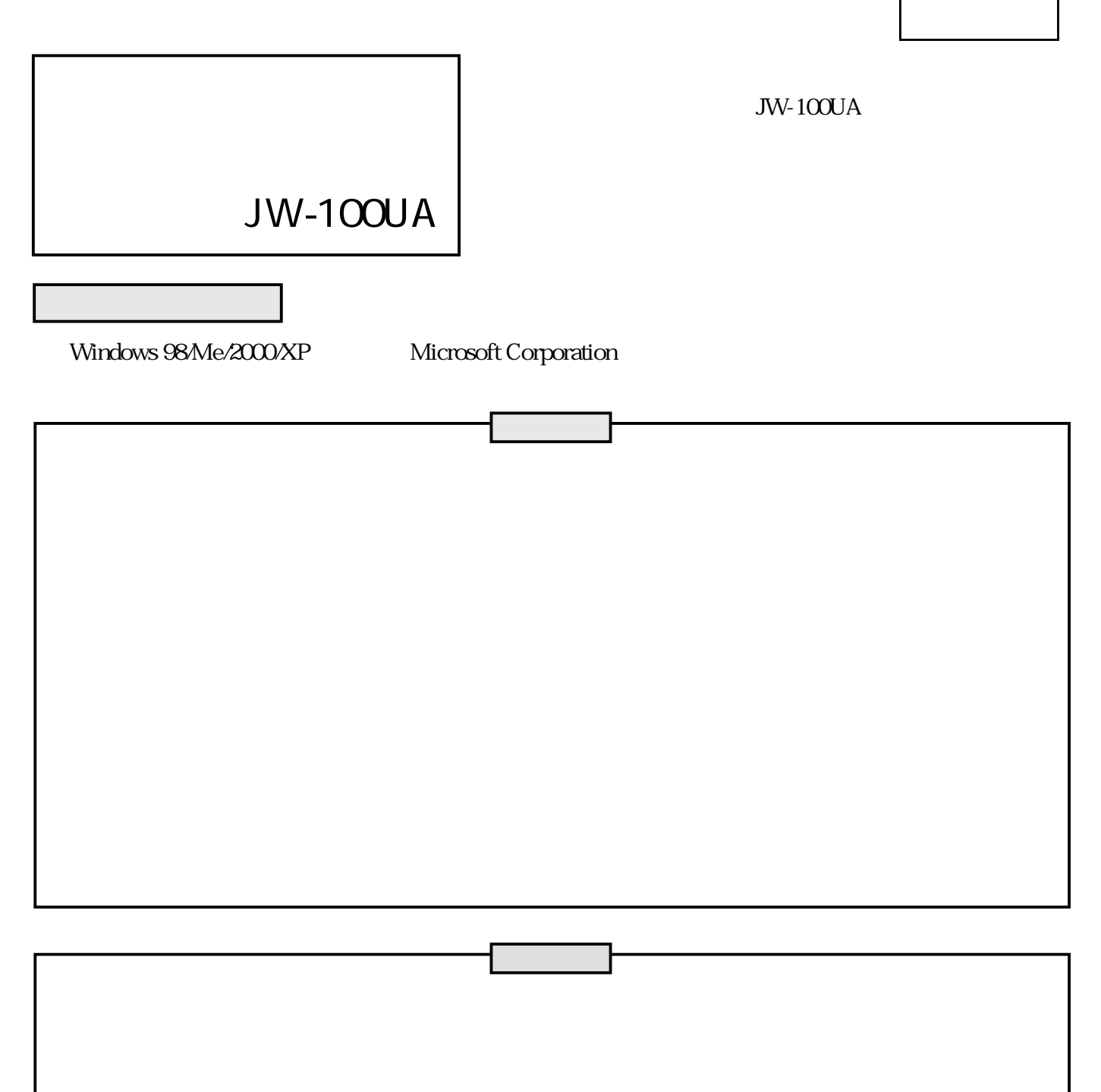

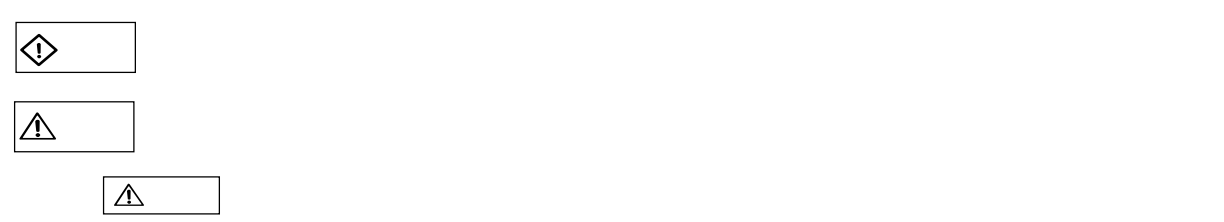

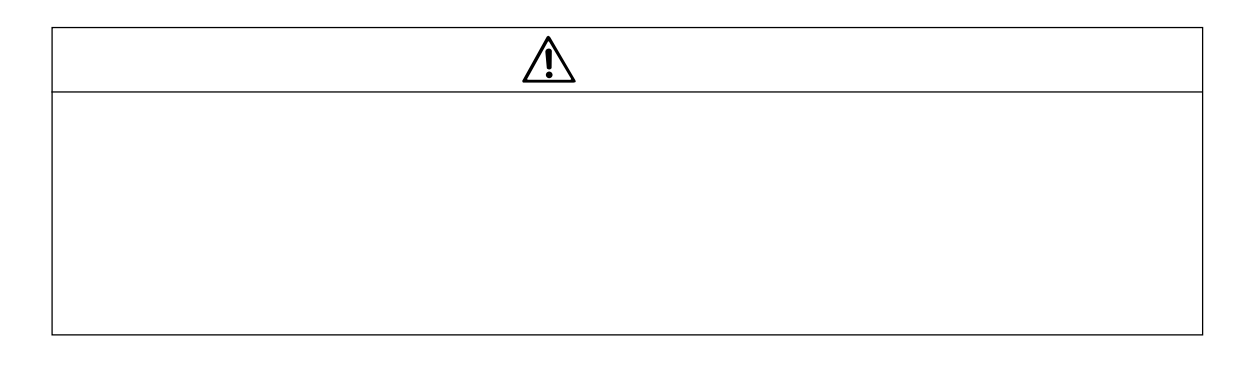

安全<br>大学の大学の大学の大学の大学の大学の大学

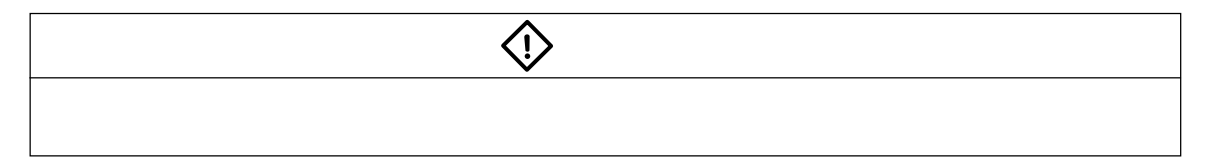

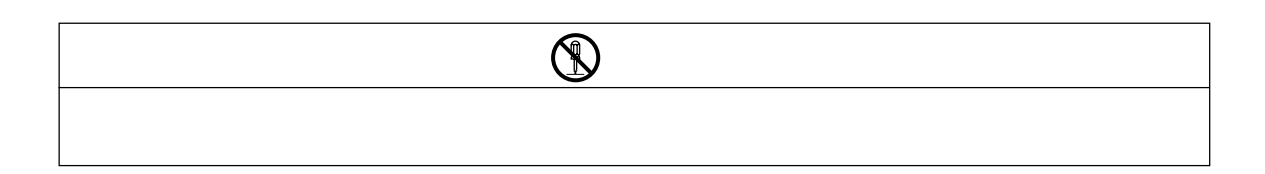

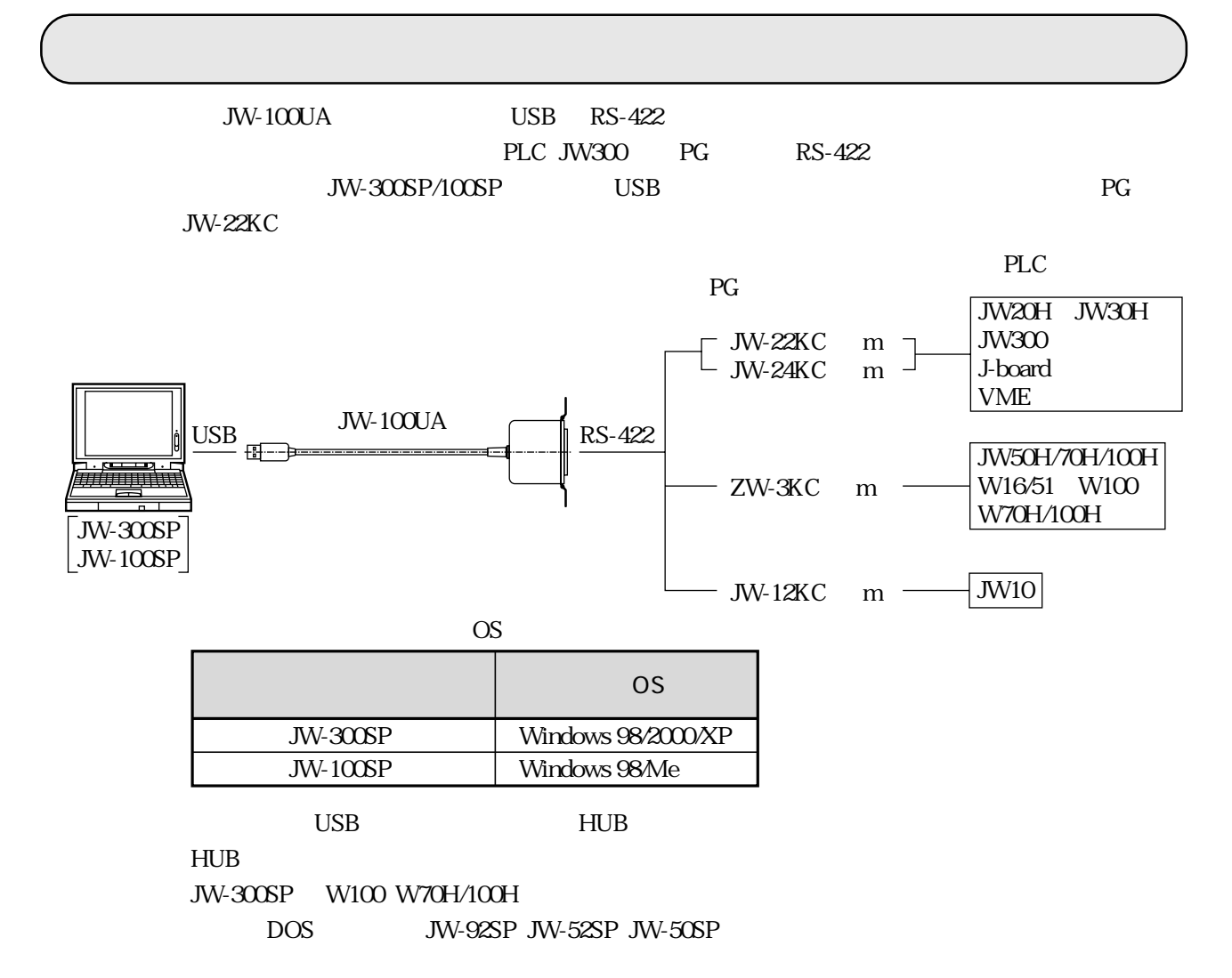

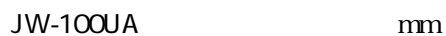

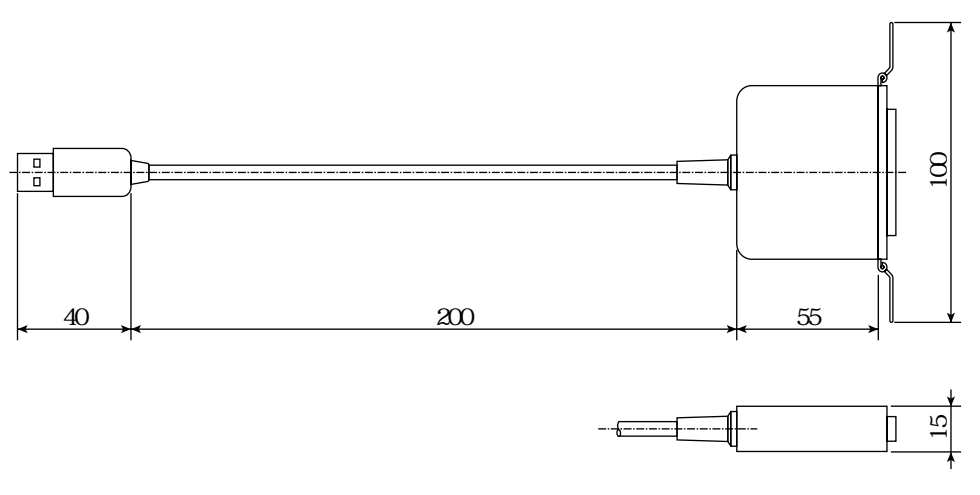

#### W-100UA<br>
Windows XP SP2

JW-100UA CD-ROM CD-ROM JW-100UA USB

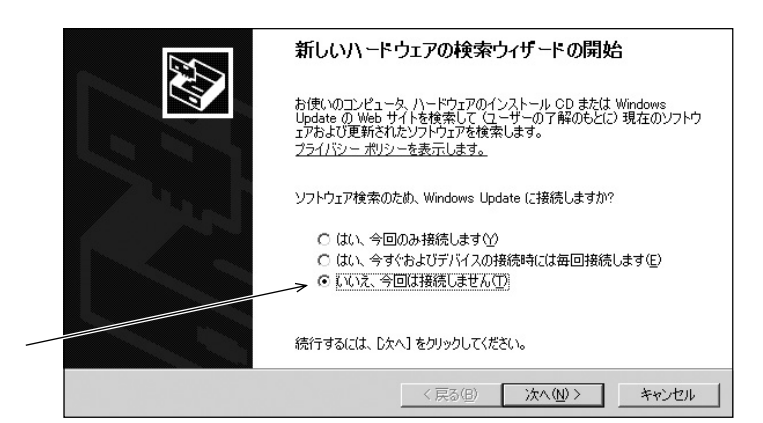

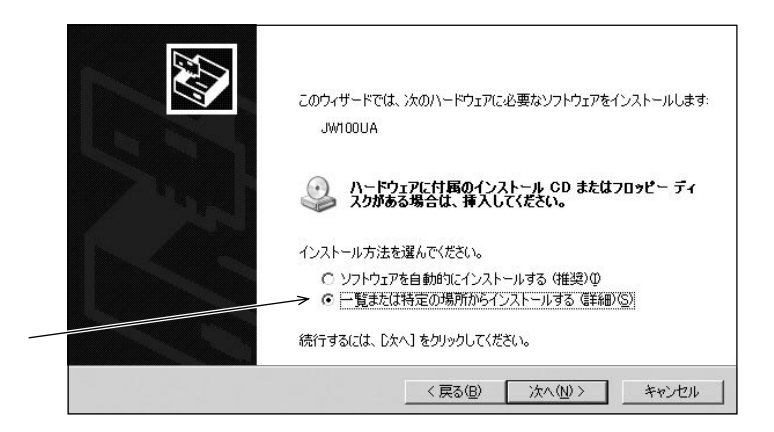

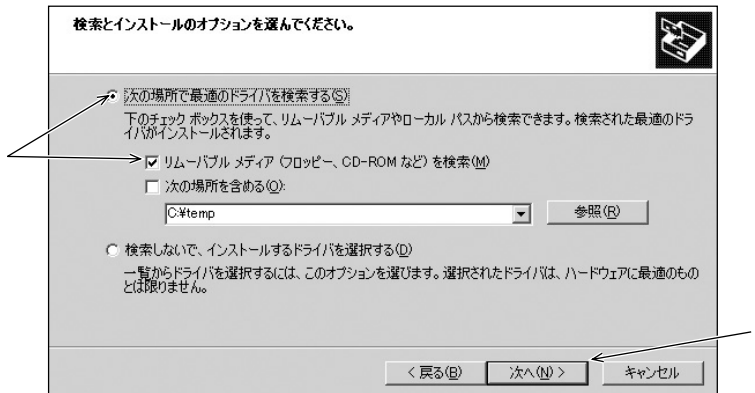

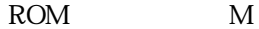

 $CD-$ 

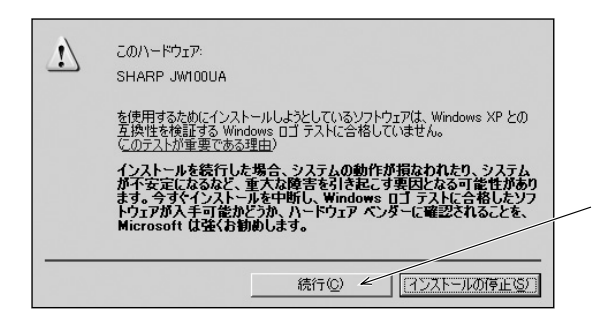

### Windows XP

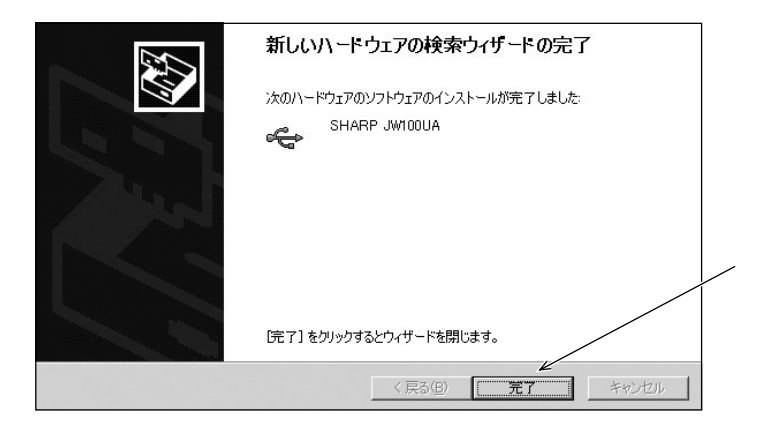

ROM M

 $CD-$ 

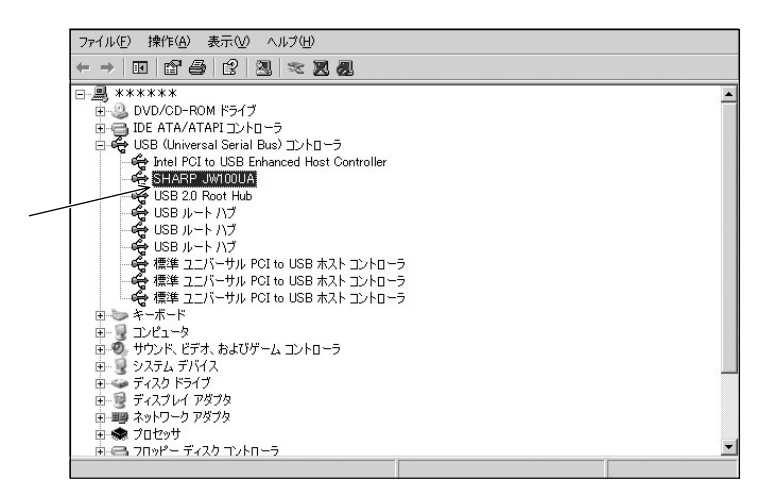

#### SHARP JW100UA

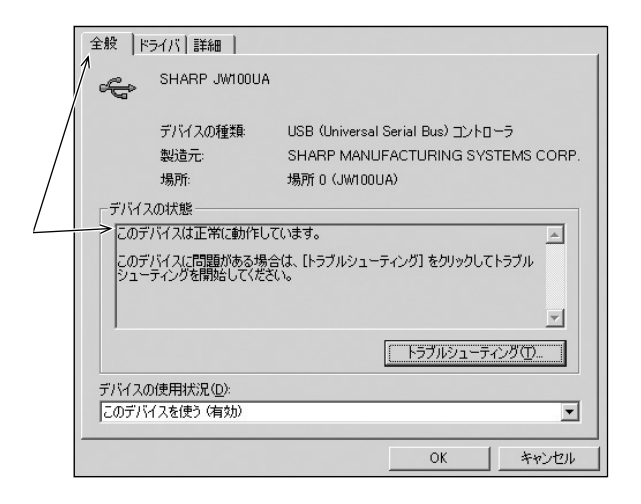

# COM

 $COM$ 

COM  $\mathcal{L}$ 

| ← →   ©   @   @   @   ≈   2 &         |  |
|---------------------------------------|--|
|                                       |  |
| □ ■ 米米米米米米                            |  |
| 由心 DVD/CD-ROM ドライブ                    |  |
| 由 合 IDE ATA/ATAPI コントローラ              |  |
| 由 会 USB (Universal Serial Bus) コントローラ |  |
| 白 やっキーボード                             |  |
| 由一星 コンピュータ                            |  |
|                                       |  |
| 由一見 システム デバイス                         |  |
| 由 ミン ディスク ドライブ                        |  |
| 由一局 ディスプレイ アダプタ                       |  |
| 由 ● プロセッサ                             |  |
| 由 信 フロッピー ディスク コントローラ                 |  |
| 由一風 フロッピー ディスク ドライブ                   |  |
| →白罗ポート(COMとLPT)                       |  |
| - y ECP プリンタ ポート (LPT1)               |  |
| SHARP JW100UA (COM3)                  |  |
| - y 通信ポート (COM1)                      |  |
| 由 で) マウスとそのほかのポインティング デバイス            |  |
| 由 2 モニタ                               |  |
|                                       |  |
|                                       |  |

COM LPT SHARP JW100UA COM

## JW-100SP/300SP

JW-100SP/300SP PLC

 $JW-300SP$ 

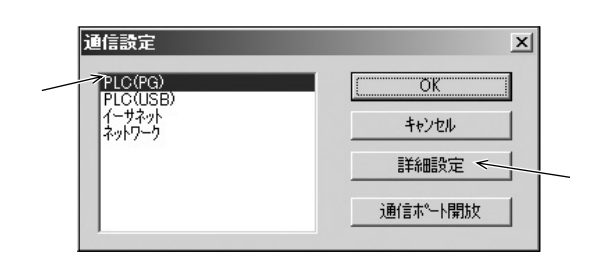

PLC PG PLC PG

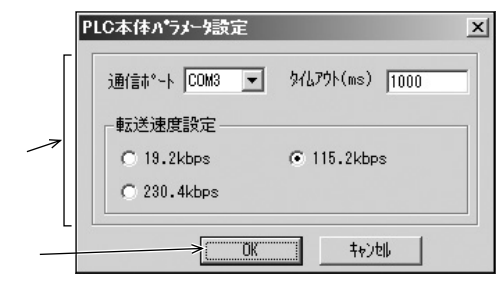

通信ポートは、前項で確認した COM ポート番号を選択します。

OK

### $JW-100$ SP

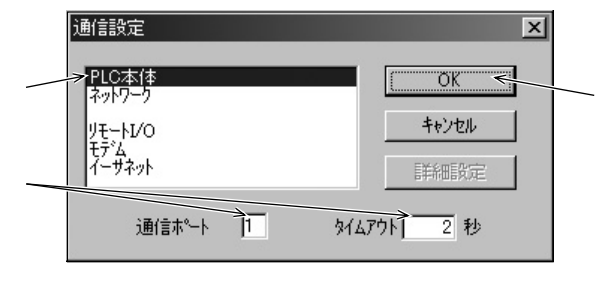

PLC PG PLC PG

 $COM$ 

OK

### JW-100UA

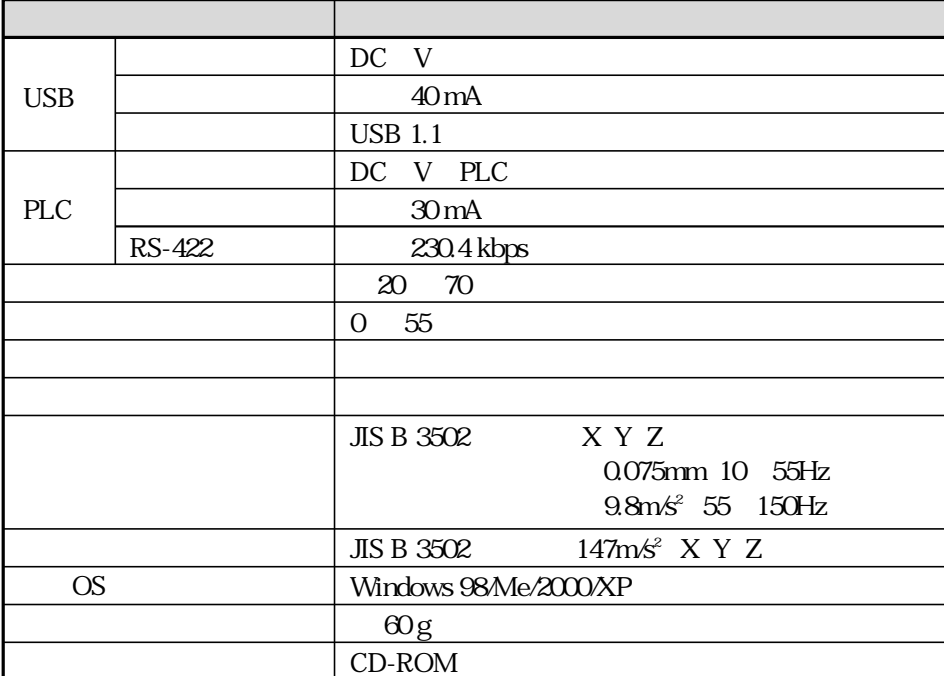

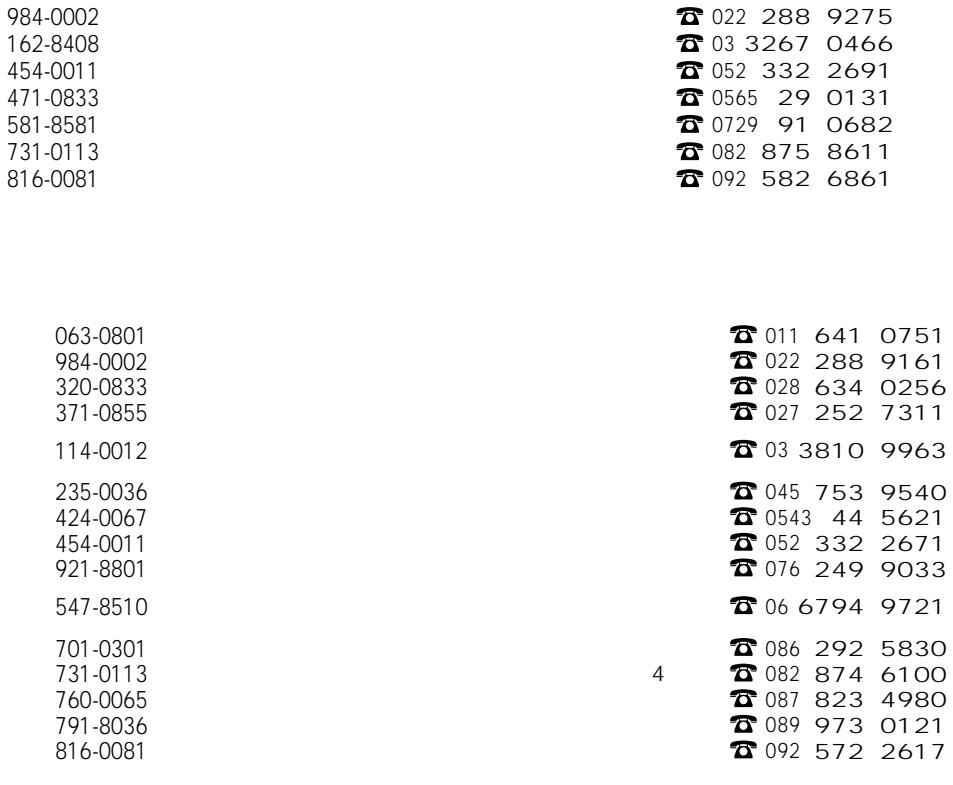

 $\mathbf{1}$ 

# シャープマニファクチャリングシステム株式会社

581-8581

http://www.sharp.co.jp/sms/

OMCTINSJ100UA 05H 0.1 A 2005 8